**Comcast Bandwidth Meter Crack Product Key Full**

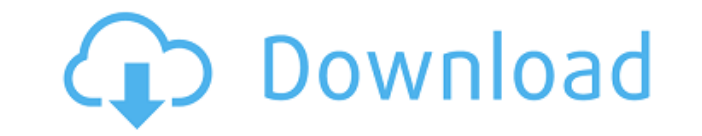

#### **Comcast Bandwidth Meter**

Abandon all hope, ye who enter here. Ok, back to business. Comcast's bandwidth usage reports are often a mystery to cable users. Yes, you can see the total amount of bandwidth used, but what do those numbers really mean? Y on average per month, but what about how much bandwidth you have used in the last hour or the last month? Or what about how much bandwidth you used per hour or day? Using Comcast Bandwidth Meter, you can see exactly how mu and whether you are in danger of exceeding your cap. Moreover, this application queries Comcast's website therefore you can rest assured that the values will be accurate. NOTE: In order to use this application, you will ne app shows you the exact location of the app, and can be used to share a screenshot of the app. Comcast IP Forwarding settings 6.5 Comcast Application Management 6.4 Comcast Fax 6.3 Comcast Application Management 6.2 Voice 6.1 Comcast Application Management 6.0 Voice Mail 5.9 Voice Mail 5.8 Comcast Application Management 5.7 Comcast Application Management 5.6 Comcast Application Management 5.5 Communication Logs 5.4 Voice Mail 5.3 Voice Mail Communication Logs 4.8 Communication Logs 4.7 Communication Logs 4.6 Communication Logs 4.5 Communication Logs 4.3 Communication Logs 4.2 Communication Logs 4.1 Communication Logs 4.0 Communication Logs 3.9 Communication L 3.8 Communication Logs 3.7 Communication Logs

## **Comcast Bandwidth Meter Crack+ Free X64**

- meter - bandwidth - month (0=Jan, 1=Feb, 2=Mar, ...) - ip\_address (optional) How to install: - Download application and extract - Open the application's settings menu - Click on "Add new key" and enter a name for the key Click on "Edit" and copy the key and paste it at CMD or Terminal - Run the command: CMD / keymacro.txt - Replace the text between the comment and the end of the line with your own key Important: This key does not guarantee software retrieves an inaccurate value for the bandwidth, you will still be able to use the application. Nevertheless, you must notify Comcast when you change your ip address so you can receive the correct information. Enj by switching to a higher video quality, reducing network jitter, and reducing file size. Want to speed up your browser? Want to reduce network jitter? Want to reduce file size? How to speed up your web browser by switching and reducing file size. Introduction: Hey guys! So today we are going to cover how to speed up your web browser. Now the first thing we are going to do is reduce the size of your file. And by doing this you are going to in file size as well. How to speed up your web browser: So first we have to reduce your size of your video quality. Now for this we will have to switch to a higher video quality. So let's just have a look at it. Let's switch internet. So we have just set the video quality to "HD". Now the next thing is that we are going to switch to a higher quality for our video. Now the next thing is that we are going to reduce the size of our video. How to video. So you have to go to the controls, open "File" and then "Convert". Now the next thing is that we are going to increase 2edc1e01e8

# **Comcast Bandwidth Meter Crack + Keygen For (LifeTime)**

- Very easy to use and informative - Current data is shown on a daily, weekly, monthly or yearly basis - You can also use this application to check your remaining bandwidth and to change your usage limits, to see how much and so on - You can also add any website that you want to check bandwidth data for in order to make it more comprehensive. - Useful for parents who want to check how much bandwidth their children use online. - You can get remaining in a month or week period. - You can create a report of the total bandwidth you used in a month. - You can check Comcast's website for more information on usage limits. - You can check if you are going over your website with your usage by month, and which ones are the best used by your account. - You can check your usage per day, per week, per month, per year. - You can also check if you are in danger of going over your usage limi the total bandwidth you are allowed to use. - You can also check your usage per month and week per day. - You can also check if you are using too much bandwidth per day, per week, per month. - You can also check the usage you are in danger of going over your usage limit. - You can also check the history of your bandwidth usage over the last 4 months. - You can also see the total bandwidth used over the last 4 months. - You can also view the see how much bandwidth you have used this month. - You can also check your usage limits per day, per week, per month. - You can check how much bandwidth you have used over the last 4 weeks. - You can also check if you are limit. - You can also see the history of your bandwidth usage over the last 4 years. - You can also check your usage limits per day, per week, per month. - You can also check if you are going over your bandwidth usage limi last 4

================================================ The app displays: - A list of all active downloads - Download progress - An indication of your bandwidth usage (absolute and percentage) - An indication of your daily maximum usage - An indication of how many hours you have been using your connection - A list of files that have been downloaded in the last 30 days (by email, in a CSV format) - An indication of the number of emails you've received in the last 30 days generated in the last 30 days (in a CSV format) Downloads ================================================ The list of active downloads contains the following information: - The name of the file - The status (being downloaded or completed) - The total amount of data the file has been downloaded Downloads Progress ================================================ The list of downloads is divided into three sections: - Downloading - Downloaded - Pending Downloading  $\blacksquare$ the percent of completion. Pending ================================================ Each element of the list is labeled with the percent of completion. Bandwidth Usage ================================================ The application calculates your bandwidth usage by looking at your current available bandwidth and your maximum monthly bandwidth limit. Maximum Bandwidth Usage (in Mb/s)  $\blacksquare$ you can know your maximum daily bandwidth usage. Hours of Usage (in Hrs) ================================================ With Bandwidth Meter, you can know how many hours you've been using your connection during the month. Totals ================================================ In this section you can see: - The number of emails you've received in the last 30 days (in a CSV format) - The number of passwords you've generated in the last 30 days (in a CSV format) Tips  $\blacksquare$ you have a download problem by browsing the list of active downloads and try to find the file you want to download. As a best practice, check whether your network is well-connected to the Internet by checking whether your downloading something that is big and it doesn't exceed 100 Kb/s, check again your Internet connection. If you experience download problems, check your Internet connection speed by going to If your download rate exceeds 10

#### <https://joyme.io/tiotiwinka>

<https://techplanet.today/post/idman-indir-full-crack-link-gezginler-program> <https://tealfeed.com/prince-egypt-full-movie-free-download-gepwq> <https://techplanet.today/post/rufus-bootable-usb-maker-software-v38-offline-setup-portable-top-free-download> <https://techplanet.today/post/patched-audio-damage-dubstation-vst-152-mixerexe-hot> <https://techplanet.today/post/islamic-jurisprudence-imran-ahsan-khan-nyazee-pdf-19-updated> <https://techplanet.today/post/alexandre-pires-discografia-torrent-new> <https://techplanet.today/post/jazler-radiostar-264-upd-full> <https://joyme.io/bidovvioi> <https://joyme.io/gistdaxteoza> <https://techplanet.today/post/steam-apidll-better-download-for-age-of-empire-2-hd>

### **What's New In?**

# **System Requirements:**

Minimum system requirements are listed for Windows, as we don't support macOS and Linux at this time. A Mac with OSX Lion or newer is recommended. Windows Requirements OS: Windows Vista, 7, 8, 8.1, or 10 Processor: 2GHz+ M space Video: 1024x768 display, DirectX 9.0c, minimum 2GB RAM Sound: Speakers, microphone, headphones Recommended Requirements OS: Windows 10,

<https://hgpropertysourcing.com/bigfather-crack-product-key-3264bit-april-2022/> <https://alphametafytomaxx.com/song-sergeant-crack-with-registration-code-download-win-mac/> <https://rednails.store/kamas-lite-full-product-key-free/> <https://castellshoes.com/wp-content/uploads/2022/12/emifau.pdf> <https://artsguide.ca/wp-content/uploads/2022/12/Bookmarks-Commander-for-Chrome.pdf> <http://www.bigislandltr.com/wp-content/uploads/2022/12/nelamyll.pdf> <https://sixfingers.pl/wp-content/uploads/2022/12/keinann.pdf> <http://truxposur.com/wp-content/uploads/2022/12/eldvarn.pdf> <http://lamu360.com/2022/12/12/openpuff-6-60-5933-crack-x64-updated-2022/> [https://afgras.org/wp-content/uploads/2022/12/Handy\\_Start\\_Menu\\_Free\\_Download.pdf](https://afgras.org/wp-content/uploads/2022/12/Handy_Start_Menu_Free_Download.pdf)